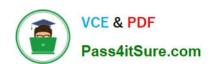

# 1Z0-1080-20<sup>Q&As</sup>

Oracle Planning 2020 Implementation Essentials

# Pass Oracle 1Z0-1080-20 Exam with 100% Guarantee

Free Download Real Questions & Answers PDF and VCE file from:

https://www.pass4itsure.com/1z0-1080-20.html

100% Passing Guarantee 100% Money Back Assurance

Following Questions and Answers are all new published by Oracle
Official Exam Center

- Instant Download After Purchase
- 100% Money Back Guarantee
- 365 Days Free Update
- 800,000+ Satisfied Customers

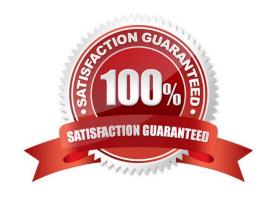

2024 Latest pass4itsure 1Z0-1080-20 PDF and VCE dumps Download

#### **QUESTION 1**

Which three describe what you can do with Valid Intersections? (Choose three.)

- A. specify that certain programs are valid only for some periods or departments.
- B. restrict cells containing invalid data, setting them to a read-only state within forms.
- C. filter cell intersections to users when they enter data or select runtime prompts
- D. prevent the user from executing any type of Calculation Manager rule that uses runtime prompts
- E. allow all users to select from a non-filtered list of members on the form\\'s point of view

Correct Answer: ACE

Reference: https://docs.oracle.com/en/cloud/saas/planning-budgeting-cloud/pfusa/val\_comb.html

#### **QUESTION 2**

Which three statements are TRUE for Sandboxes? (Choose three.)

- A. After you enable sandboxes for a cube, you can later disable that option.
- B. You can enable sandboxes for all Planning cubes and Reporting cubes.
- C. If you enable sandboxes for a cube, Version members have the Enable Sandboxes option.
- D. You can enable sandboxes only in Planning cubes and for custom cubes created in module-based Planning, not for Reporting cubes.
- E. After you enable sandboxes for a cube, you can\\'t later disable that option.

Correct Answer: CDE

Reference: https://docs.oracle.com/en/cloud/saas/planning-budgeting-cloud/pfusa/ enabling\_sandboxes.html

#### **QUESTION 3**

What would be the recommended module-based cube architecture for a company wanting to enable Financials and Capital, as well as create a Detailed Sales Forecasting cube with complex allocations and calculations, corresponding sales reporting cube, and consolidated reporting cube? (Choose the best answer.)

- A. 3 BSO cubes (1 required for the modules +2 custom BSO cubes), 2 ASO cubes
- B. 2 BSO cubes (1 required for the modules +1 custom BSO cubes), 2 ASO cubes
- C. 3 custom BSO cubes, 2 ASO cubes
- D. 3 BSO cubes (2 required for the modules +1 custom BSO cube), 2 ASO cubes

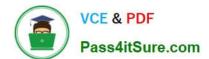

2024 Latest pass4itsure 1Z0-1080-20 PDF and VCE dumps Download

Correct Answer: D

#### **QUESTION 4**

Which card allows you to enable modules? (Choose the best answer.)

- A. Valid Intersections
- B. Data Maps
- C. Overview
- D. Settings
- E. Configure

Correct Answer: E

Reference: https://docs.oracle.com/en/cloud/saas/planning-budgeting-cloud/epbca/proj\_enabling\_project\_features\_\_100xd3780265.html

#### **QUESTION 5**

Which two roles can be set for Strategic Modeling? Choose two.

- A. Analyst
- B. Forecaster
- C. Planner
- D. Modeler

Correct Answer: AD

Reference: https://docs.oracle.com/en/cloud/saas/planning-budgeting-cloud/epbca/strat\_mod\_setting\_up\_access\_permissions\_118x7f0528de.html

#### **QUESTION 6**

Several users continuously use custom-created formulas in Excel to supplement their Planning form inputs.

What is another design alternative to reduce offline Excel maintenance? Choose the best answer.

- A. Cell commentary
- B. Reports
- C. Ad hoc forms
- D. Smart forms

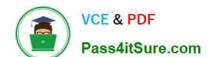

2024 Latest pass4itsure 1Z0-1080-20 PDF and VCE dumps Download

E. Smart push

Correct Answer: D

Reference: https://docs.oracle.com/cd/E57185\_01/SMVUG/ch13s12s02.html

#### **QUESTION 7**

In what three ways can Service Administrators implement EPM Automate in Planning? (Choose three.)

- A. To copy data from an aggregate storage database to a block storage database
- B. To copy data from a block storage database to an aggregate storage database
- C. To execute scripts that complete tasks using a scheduler
- D. To import and export metadata, data, artifacts and snapshots
- E. To promote financial plans to the next level in the approval hierarchy

Correct Answer: BCD

Copy data from one database to another; typically, from a block storage database to an aggregate storage database. You can create scripts that are capable of completing a wide array of tasks and automate their execution using a scheduler. Import and export metadata, data, artifact and application snapshots, templates, and Data Management mappings.

Reference: https://docs.oracle.com/en/cloud/saas/enterprise-performance-management-common/cepma/using\_epmctl.html

#### **QUESTION 8**

Revenue planned in Projects is rolled up into Financials for contract projects. How must you set up the modules to share the data? Choose the best answer.

- A. To capture Project revenue, enable Standard Rates from Projects.
- B. When enabling Financials, create a custom Project dimension to map the data to.
- C. In Projects, select an entity and map revenue accounts to Financials accounts for that entity.
- D. Set up the Contract Revenue Reporting data map to map contract-related revenue to Financials.

Correct Answer: B

Reference: https://docs.oracle.com/en/cloud/saas/planning-budgeting-cloud/epbca/integration\_scenarios\_100xf03cdfeb.html

# **QUESTION 9**

In Projects, which three types of revenue and expense assumptions drive data calculations? (Choose three.)

# https://www.pass4itsure.com/1z0-1080-20.html 2024 Latest pass4itsure 1Z0-1080-20 PDF and VCE dumps Download

- A. Project rates
- B. Standard rates
- C. Discount rates
- D. Program mappings
- E. Plan start year
- F. Working days and hours

Correct Answer: ADF

#### **QUESTION 10**

What three tasks can you perform in the Data Management Workbench? (Choose three.)

- A. Export
- B. Validate
- C. Maintain Process Tables
- D. Import
- E. Delete Integration

Correct Answer: ABD

Reference: https://docs.oracle.com/en/cloud/saas/enterprise-performance-management-common/erpia/using\_the\_data\_load\_workbench.html

#### **QUESTION 11**

How do you add custom dimensions when you enable features? (Choose the best answer.)

- A. By adding a new dimension with Data Management
- B. By adding a new dimension to the cube in Create and Manage Dimensions
- C. By renaming a dimension in Map/Rename Dimensions
- D. By creating a new dimension in Application Overview

Correct Answer: C

Reference: https://docs.oracle.com/en/cloud/saas/planning-budgeting-cloud/epbca/fin\_map\_rename\_associate\_features\_100x47461ca7.html

#### **QUESTION 12**

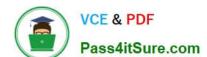

2024 Latest pass4itsure 1Z0-1080-20 PDF and VCE dumps Download

Which migration category is required to restore dimensional security? (Choose the best answer.)

- A. Planning
- B. Groups and Memberships
- C. Reporting
- D. Calculation Manager

Correct Answer: B

Reference: https://docs.oracle.com/cd/E57185\_01/EASOH/ss\_sec\_mode.html

#### **QUESTION 13**

Which two are displayed on the user point of view bar within a financial report? Choose two.

- A. Dimensions that are tagged as type Time
- B. Dimensions that are tagged as type Account
- C. Dimensions not defined in a row, column, or page
- D. Dimensions in a row, column, or page that are flagged for the current point of view

Correct Answer: CD

Reference:

https://docs.oracle.com/cd/E57185\_01/HFWCG/about\_the\_user\_point\_of\_view.htm#HFWCGdesigning\_a\_report\_35

# **QUESTION 14**

What are the two primary use cases for an ASO reporting cube? (Choose two.)

- A. You want to create and execute Calculation Manager business rules
- B. You want to report on Smart Lists in Planning, which you can\\'t do in Planning
- C. You want to report on new Planning data originating from any source, such as a data warehouse
- D. You want to create, maintain, and report on Attribute dimensions

Correct Answer: BD

#### **QUESTION 15**

When defining data load mappings in Data Management, what are the available types of member mappings? (Choose the best answer.)

A. Explicit, Range, In, Multi Dimension, As

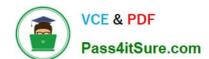

2024 Latest pass4itsure 1Z0-1080-20 PDF and VCE dumps Download

- B. Explicit, Range, In, Multi Dimension, Like
- C. Explicit, Range, In, Ignore, Like
- D. Explicit, Between, In, Multi Dimension, Like

Correct Answer: D

Reference: https://docs.oracle.com/en/cloud/saas/enterprise-performance-management-common/erpia/ erpi\_data\_rule\_map.html

<u>1Z0-1080-20 VCE Dumps</u> <u>1Z0-1080-20 Study Guide</u>

1Z0-1080-20 Exam Questions